## PPSD Quick Reference Card

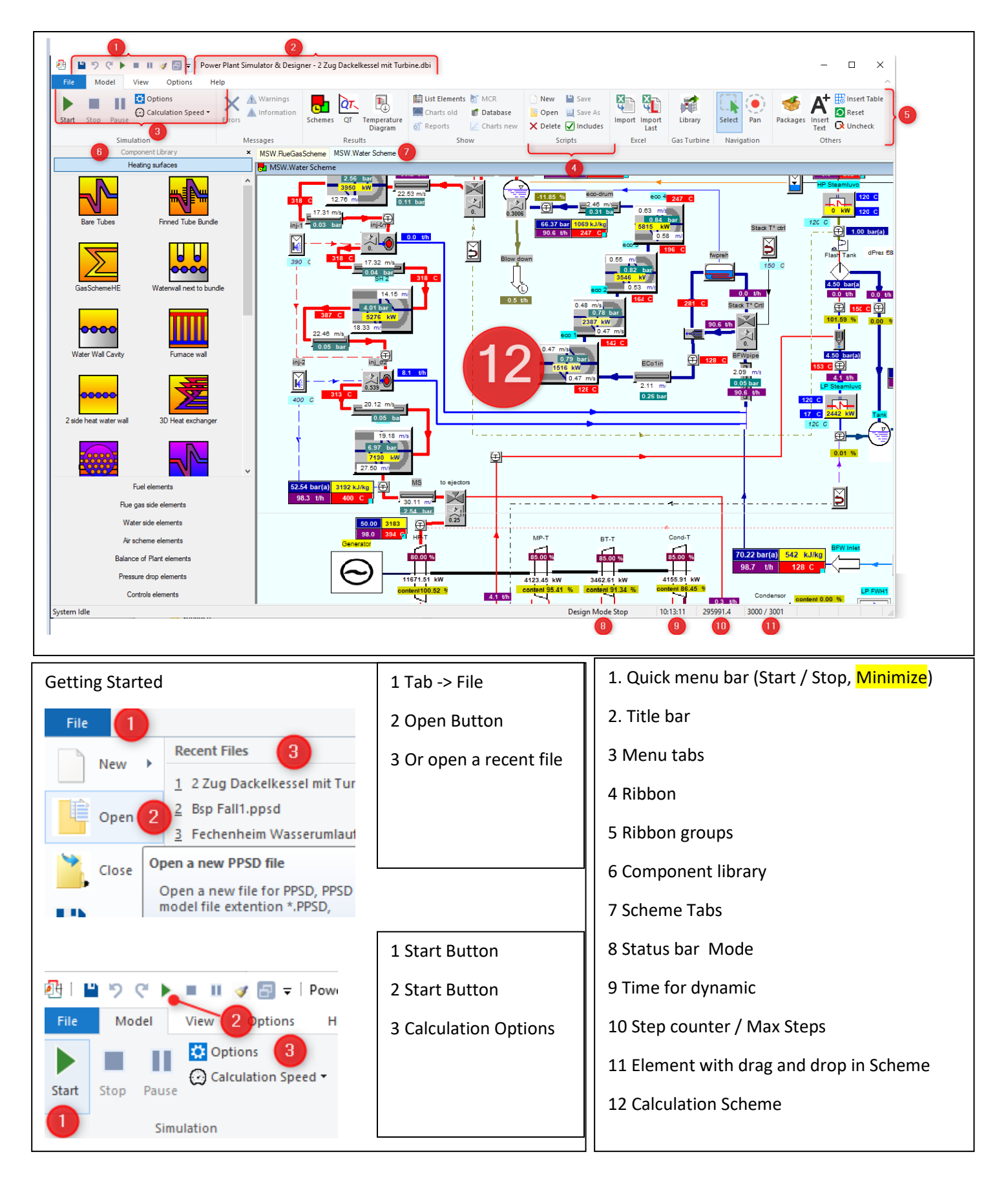

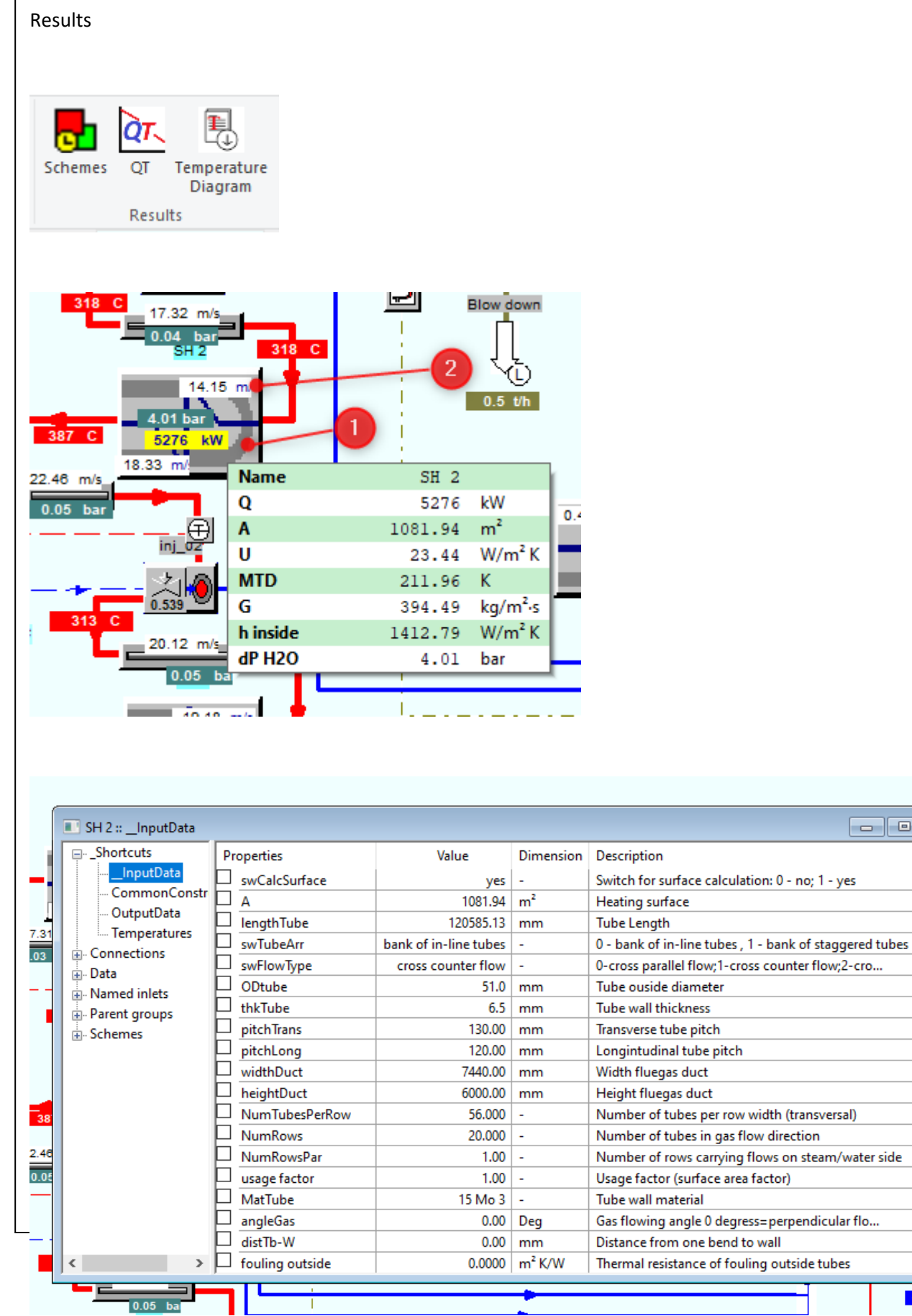

₫

 $\overline{\phantom{a}}$ 

2777

282 G

 $91.00$ 

Tank

 $\frac{0 \text{ bar(a)}}{0 \text{ th}}$ 2 150 0

<mark>59%</mark>

|<br>|-<br>| bar(a)<br>|-<br>| t/h

amluvo

 $\checkmark$ 17 C 2442 kW

 $12$  $\frac{1}{\kappa w}$  $12<sup>0</sup>$ 

 $\begin{tabular}{|c|c|c|c|c|} \hline \quad \quad & \quad \quad & \quad \quad & \quad \quad \\ \hline \quad \quad & \quad \quad & \quad \quad & \quad \quad \\ \hline \quad \quad & \quad \quad & \quad \quad & \quad \quad \\ \hline \end{tabular}$